# 8. An Integrated Approach: Structure Generator Task Description

The structure generator takes **decriptions of structures with typed fields** as input, and generates an **implementation by a class in C++** for each structure. (see slides GSS 1.8 to 1.10)

- 1. An input file describes several structures with its components.
- 2. Each **generated class** has an **initializing constructor**, and a **data attribute**, a **set-** and a **get-method for each field.**
- 3. The **type** of a field may be **predefined**, a **structure** defined in the processed file, or an **imported** type.
- 4. The generator is intended to **support software development**.
- 5. **Generated classes have to be sufficiently readable**, s.th. they may be adapted manually.
- 6. The **generator** is to be extensible, e.g. reading and writing of objects.
- 7. The description language shall allow, that the **fields of a structure can be accumulated** from several descriptions of one structure.

## **Example for the Output of the Structure Generator**

```
Import of externally
                        #include "util.h"
defined strucures:
                        typedef class Customer_Cl *Customer;
Forward references:
                        typedef class Address Cl *Address;
Class declaration:
                        class Customer_Cl {
                        private:
Fields:
                           Address addr fld;
                           int account fld;
                        public:
Initializing constructor:
                           Customer_Cl (Address addr, int account)
                              {addr_fld=addr; account_fld=account; }
                           void set addr (Address addr)
set- and get-methods
                              {addr_fld=addr;}
for fields:
                           Address get addr ()
                              {return addr_fld;}
                           void set account (int account)
                              {account_fld=account;}
                           int get account ()
                              {return account_fld;}
                        };
Further class declarations:
                        class Address Cl {
```

## **Variants of Input Form**

### closed form:

sequence of struct descriptions, each consists of a sequence of field descriptions

several descriptions for the same struct accumulate the field descriptions

### open form:

sequence of qualified field descriptions

several descriptions for the same struct accumulate the field descriptions

Address ( zip: int; phone: int;

Customer.addr: Address;

Address.name: String;

Address.zip: int;

import String from "util.h"

Customer.account: int;

Address.zip: int;
Address.phone: int;

## **Task Decomposition for the Structure Generator**

| Structuring | Lexical analysis   | Recognize the symbols of the description Store and encode identifiers        |
|-------------|--------------------|------------------------------------------------------------------------------|
|             | Syntactic analysis | Recognize the structure of the description Represent the structure by a tree |
| Translation | Semantic analysis  | Bind names to structures and fields Store properties and check them          |
|             | Transformation     | Generate class declarations with constructors and access methods             |

## Task Decomposition Determines the Architecture of the Generator

Specialized tools solve specific sub-tasks for creating of the product:

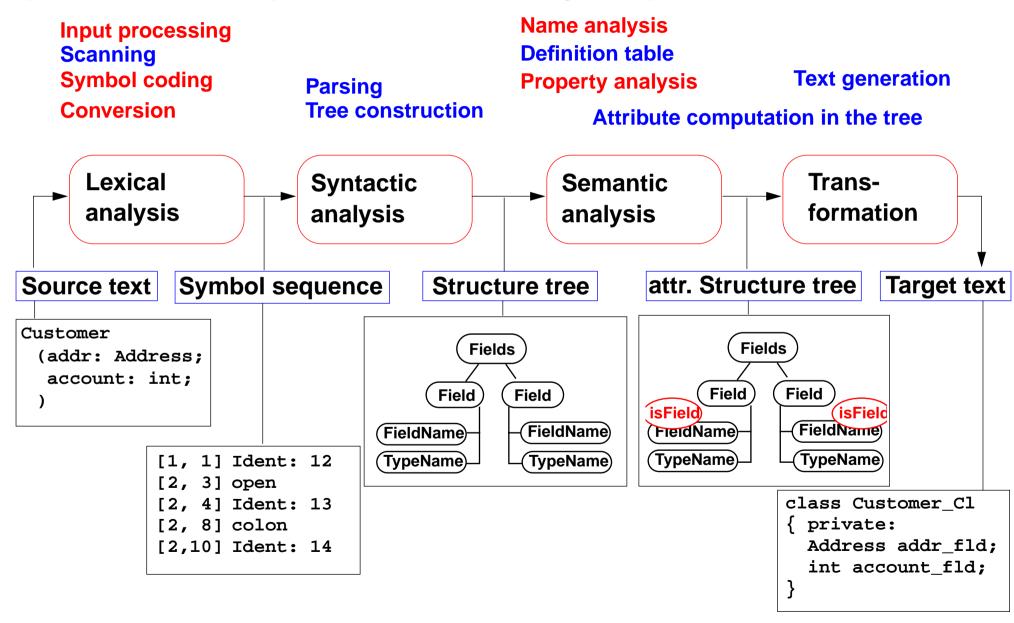

## **Concrete Syntax**

### Straight-forward natural description of language constructs:

Descriptions: (Import / Structure)\*.

Import: 'import' ImportNames 'from' FileName.

ImportNames: ImportName // ','.

Structure: StructureName '(' Fields ')'.

Fields: Field\*.

Field: FieldName ':' TypeName ';'.

## Different nonterminals for identifiers in different roles:,

StructureName: Ident.

ImportName: Ident.

FieldName: Ident.

TypeName: Ident.

### **Token specification:**

Ident: PASCAL\_IDENTIFIER

FileName: C\_STRING\_LIT

C\_COMMENT

## **Abstract Syntax**

### Concrete syntax rewritten 1:1, EBNF sequences substituted by LIDO LISTOF:

```
RULE: Descriptions LISTOF Import | Structure
                                                      END;
RULE: Import ::= 'import' ImportNames 'from' FileName
                                                      END;
RULE: ImportNames LISTOF ImportName
                                                      END;
RULE: Structure ::= StructureName '(' Fields ')'
                                                      END;
RULE: Fields LISTOF Field
                                                      END;
RULE: Field ::= FieldName ':' TypeName ';'
                                                      END;
RULE: StructureName ::= Ident
                                                      END;
RULE: ImportName ::= Ident
                                                      END;
RULE: FieldName ::= Ident
                                                      END;
RULE: TypeName ::= Ident
                                                      END;
```

## Name Analysis

Described in GSS 5.8 to 5.11

## **Property Analysis (1)**

It is an error if the name of a field, say addr, of a structure occurs **as the type of a field** of that structure. Customer (addr: Address; account: addr;) Introduce a PDL property IsField: int; and check it. SYMBOL Descriptions COMPUTE SYNT.GotIsField = CONSTITUENTS FieldName.GotIsField; END; SYMBOL FieldName COMPUTE SYNT.GotIsField = ResetIsField (THIS.Key, 1); END; SYMBOL TypeName COMPUTE IF (GetIsField (THIS.Key, 0), message (ERROR, CatStrInd ("Field identifier not allowed here: ", THIS.Sym), 0, COORDREF)) <- INCLUDING Descriptions.GotIsField; END;

## **Property Analysis (2)**

```
It is an error if the same field of a structure occurs with different types specified.

Customer (addr: Address;) Customer (addr: int;)
```

We introduce predefined types int and float as keywords. For that purpose we have to change both, concrete and abstract syntax correspondingly:

RULE: Field ::= FieldName ':' TypeName ';' END;

is replaced by

RULE: Field ::= FieldName ':' Type ';' END;

RULE: Type ::= TypeName END;

RULE: Type ::= 'int' END;

RULE: Type ::= 'float' END;

```
SYMBOL Type, FieldName: Type: DefTableKey;
RULE: Field ::= FieldName ':' Type ';' COMPUTE
    FieldName.Type = Type.Type;
END;
RULE: Type ::= TypeName COMPUTE
    Type.Type = TypeName.Key;
END;
RULE: Type ::= 'int' COMPUTE
    Type.Type = intType;
END;
... correspondingly for floatType
```

Type information is propagated to the FieldName

intType and floatType
and errType are
introduced as PDL known
keys.

© 2007 bei Prof. Dr. Uwe Kastens

## **Property Analysis (3)**

```
It is an error if the same field of a structure occurs with different types specified.

Customer (addr: Address;) Customer (addr: int;)
```

Request from PDL a property Type that has an operation IsType (k, v, e).

```
Type: DefTableKey [Is]
```

It sets the **Type** property of key k to **v** if it is unset; it sets it to **e** if the property has a value different from **v**.

```
SYMBOL FieldName COMPUTE
    SYNT.GotType =
        IsType (THIS.Key, THIS.Type, ErrorType);

IF (EQ (ErrorType, GetType (THIS.Key, NoKey)),
        message
        (ERROR, "different types specified for this field",
        0, COORDREF))
    <- INCLUDING Descriptions.GotType;
END;

SYMBOL Descriptions COMPUTE
    SYNT.GotType = CONSTITUENTS FieldName.GotType;
END;</pre>
```

### **Structured Target Text**

Methods and techniques are applied as described in Chapter 6.

For one structure there may be **several occurrences of structure descriptions** in the tree. At only one of them the complete class declaration for that structure is to be output. that is achived by using the **DoltOnce** technique (see GSS-4.5):